# [PDF&VCEBraind[ump2go 70-513 Dumps Free Download \(](http://www.mcitpdump.com/?p=3265)211-220)

## **MICROSOFT NEWS: 70-513 Exam Questions has been Updated Today! Get Latest 70-513 VCE and 70-513 PDF Instantly! Welcome to Download the Newest Braindump2go 70-513 VCE&70-513 PDF Dumps:**

http://www.braindump2go.com/70-513.html (341 Q&As) All Latest Updated Questions and Answers in Braindump2go 70-513 Exam Dumps will not take you a lot of time to comprehend and you can easily cover up the entire Microsoft 70-513 syllabus for your examination.Download Braindump2go Free 70-513 Sample Questions Now, Pass 70-513 Exam in advance! Exam Code: 70-513Exam Name: TS: Windows Communication Foundation Development with Microsoft .NET Framework 4Certification Provider: MicrosoftCorresponding Certifications: MCPD, MCPD: Web Developer 4, MCPD: Windows Developer 4, MCTS, MCTS: Microsoft .NET Framework 4, Service Communication Applications70-513 Dumps PDF,70-513 eBook,70-513 VCE,70-513 PDF,70-513 Latest Dumps,70-513 Certification,70-513 Training Kit PDF,70-513 Braindump,70-513 Exam Dumps,70-513 Exam Book,70-513 Exam PDF,70-513 Exam Book,70-513 Exam Preparation,70-513 Dumps VCE,70-513 Practice Test,70-513 Pracrice

## Exam, 70-513 Preparation Book **TS: Windows Communication Foundation Development with**

## **Microsoft .NET Framework 4: 70-513**

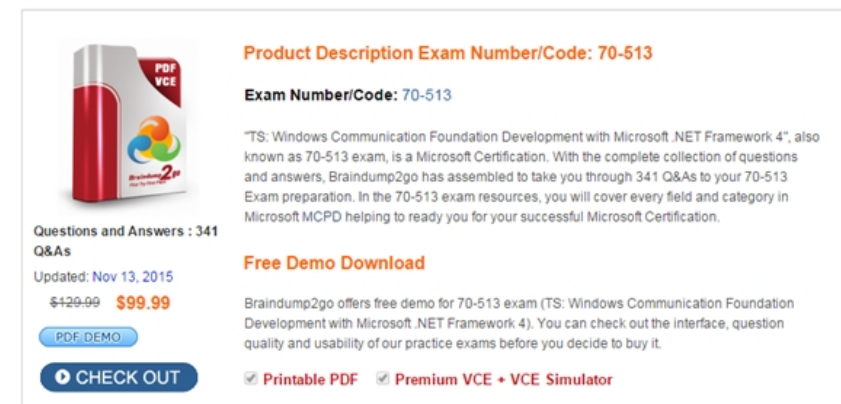

 QUESTION 211You are debugging a Windows Communication Foundation (WCF) service.The service uses signed and encrypted messages.You need to configure logging so that you can read the contents of the messages.What should you do? A. Set maxSizeMessagesToLog to 10B. Set logMessageAtServiceLevel to true.C. Set maxMessagesToLog to 10.D. Set logMessageAtTransportLevel to true. Answer: B QUESTION 212Your company has an existing Windows Communication Foundation (WCF) service that allows business partners to place orders. The service uses netMsmqBinding.You find that processing every order in its own transaction is causing a delay.You need to ensure that the service is configured to process multiple orders in one transaction.What should you do? A. Use <serviceThrottling> service behavior and set the maxConcurrentCalls attribute. B. Use <transactedBatching> endpoint behavior and set the maxBatchSize attribute.C. Use <dispatcherSynchronizationBehavior> endpoint behavior and set the maxPendingReceives attribute.D. Use <synchronousReceive> endpoint behavior. Answer: B QUESTION 213You are developing an application to update a user s social status. You need to consume the service using Windows Communication Foundation (WCF). The client configuration is as follows.<system.serviceModel><br/>bindings><webHttpBinding> <binding name="SocialConfig"><security mode="TransportCredentialOnly"><transport clientCredentialType="Basic" realm="Social API" /></security></binding></webHttpBinding></bindings><client><endpoint address= " http:// contoso .com " binding="webHttpBinding"bindingConfiguration="SocialConfig"contract="ISocialStatus"name="SocialClient" /></client> </system.serviceModel>The service contract is defined as follows.<ServiceContract()>Public Interface ISocialStatus <OperationContract()><WebInvoke(UriTemplate:="/statuses/update.xmlstatus={text}")>Sub UpdateStatus(ByVal text As String) End InterfaceWhich code segment should you use to update the social status? A. Using factory As WebC[hannelFactory\(O](http:// contoso)f ISocialStatus) = New WebChannelFactory(Of ISocialStatus)("SocialClient") factory.Credentials.UserName.UserName = user.Name factory.Credentials.UserName.Password = user.Password Dim socialChannel As ISocialStatus = factory.CreateChannel() socialChannel.UpdateStatus(newStatus)End UsingB. Using factory As ChannelFactory(Of ISocialStatus) = New WebChannelFactory(Of ISocialStatus)(GetType(ISocialStatus)) factory.Credentials.UserName.UserName = user.Name factory.Credentials.UserName.Password = user.Password Dim socialChannel As ISocialStatus = factory.CreateChannel() socialChannel.UpdateStatus(newStatus)End UsingC. Using factory As ChannelFactory(Of ISocialStatus) = New

ChannelFactory(Of ISocialStat[us\)\("POST"\)factory.Credentials.Windows.ClientCredential.UserN](http://www.mcitpdump.com/?p=3265)ame = user.Name factory.Credentials.Windows.ClientCredential.SecurePassword.SetAt( 0, user.Password)Dim socialChannel As ISocialStatus = factory.CreateChannel() socialChannel.UpdateStatus(newStatus)End UsingD. Using factory As WebChannelFactory(Of ISocialStatus) = New WebChannelFactory(Of ISocialStatus)(GetType(ISocialClient))

factory.Credentials.Windows.ClientCredential.UserName = user.Name

factory.Credentials.Windows.ClientCredential.SecurePassword.SetAt( 0, user.Password)Dim socialChannel As ISocialStatus = factory.CreateChannel() socialChannel.UpdateStatus(newStatus)End Using Answer: B QUESTION 214You are creating an ASP NET web application that hosts several Windows Communication Foundation (WCF) services the services have ASP.NET Compatibility Mode enabled.Users authenticate with the Web application by using a cookie-based ASR NET Forms Authentication model. You add a service tile named Authentication. svc that contains the following code segment:<%@ SenviceHost Servicee"SystemWeb Application Services Authentication

Service"Factory="System.Web.ApplicationServices.AppicationServicesHostFactory' %>.You need to ensure that users can access the WCF services without having to re- authenticate.Which two configuration settings should you add? (Each is part of a complete solution. Choose two.) A. In the system web.extensions/scripting/webServices/authenticationService element, set the enabled attribute to true.B. In the system web.extensions/scripting/webServices/profileService element, set the enabled attribute to true.C. Add a service endpoint with basicHttpBinding for the contract System.WebApplicationServices.AuthenticationService.D. Add a custom service behavior named AuthenticationServiceTypeBehaviors with a serviceAuthenticationManager element that has serviceAuthenticationManagerType set to System Web Security. SQL Membership Provider Answer: AC QUESTION 215You are creating a Windows Communication Foundation (WCF) service. You have the following requirements:- Messages must be sent over TCP- The service must support transactions.- Messages must be encoded using a binary encoding- Messages must be secured using Windows stream-based security.You need to implement a custom binding for the service. In which order should the binding stack be configured? A. tcpTransport, windowsStreamSecurity, transactionFlow, binaryMessageEncodingB. transactionFlow, binaryMessageEncoding, windowsStreamSecurity, tcpTransportC. windowsStreamSecurity, tcpTransport, binaryMessageEncoding, transactionFlowD. binaryMessageEncoding, transactionFlow, tcpTransport, windowsStreamSecurity Answer: B QUESTION 216You are developing a Windows Communication Foundation (WCF) service. One of the parameters used with the service operations is a security token. The security token is not sensitive. The monitoring software tracks security tokens and can read tokens in clear text only.The company security policy requires that you validate all clear text data passed over the corporate network.You need to ensure that the service verifies that the security token is not changed during transit.What should you do? A. Implement IEndpointldentityProvider in the message contract class.B. For all the security-sensitive members, set the ProtectionLevel parameter of the MessageBodyMember or MessageHeader attribute to EncryptAndSign.C. For all the security-sensitive members, set the ProtectionLevel parameter of the MessageBodyMember or MessageHeader attribute to Sign.D. Implement ISecureConversationSession in the message contract class. Answer: C QUESTION 217You are developing a data contract for a Windows Communication Foundation (WCF) service. The data in the data contract must participate in round trips. Strict schema validity is not required. You need to ensure that the contract is forward-compatible and allows new data members to be added to it. Which interface should you implement in the data contract class? A. ICommunicationObjectB. IExtension<T>C. IExtensibleObject<T>D. IExtensibleDataObject Answer: D QUESTION 218You are developing a Windows Communication Foundation (WCF) service that does not operate on a duplex channel.You find that operations do not start until all previous operations have finished. The service hosting code contains the following lines. Dim service  $=$  New WarehouseService()Dim hose  $=$ New ServiceHost(service)You need to ensure that new operations do not wait for previous operations to finish.Which attribute should you use to decorate the service? A. <ServiceBehavior(InstanceContextMode:=InstanceContextMode.Single, ConcurrencyMode:=ConcurrencyMode.Single) >B. <CallbackBehavior(ConcurrencyMode:=ConcurrencyMode.Multiple)>C. <ServiceBehavior(InstanceContextMode:=InstanceContextMode.Single,ConcurrencyMode:=ConcurrencyMode.Reentrant)>D. <ServiceBehovior(InstanceContextMode:=InstanceContextMode.Single,ConcurrencyMode:=ConcurrencyMode.Multiple)> Answer: D QUESTION 219You are developing a Windows Communication Foundation (WCF) service that contains the following service contract.<ServiceContract() >Public Interface IPaymentService<OperationContract() >Sub RecordPayments(ByVal person As Person)End InterfacePublic Class PersonEnd ClassPublic Class Employee Inherits PersonEnd ClassPublic Class Customer Inherits PersonEnd ClassYou need to ensure that RecordPayments can correctly deserialize into an Employee or a Customer object.What should you do? A. Add the following KnownType attribute to the Employee class and to the Customer class. <KnownType(GetType(Person))>B. Implement the IExtensibleDataObject interface in the Person class.C. Implement the IExtension(Of T) interface in the Person class.D. Add the following KnownType attributes to the Person class.

<KnownType(GetType(Emplo[yee\)\)><KnownType\(GetType\(Customer\)\)> Answer: D QUESTIO](http://www.mcitpdump.com/?p=3265)N 220You are creating a Windows Communication Foundation (WCF) service that accepts messages from clients when they are started. The message is defined as follows.<MessageContract()>Public Class AgentPublic Property CodeName As StringPublic Property SecretHandshake As String End ClassYou have the following requirements:- The CodeName property must be sent in clear text. - The service must be able to verify that the property value was not changed after being sent by the client.- The SecretHandshake property must not be sent in clear text and must be readable by the service.What should you do? A. Add a MessageBodyMember attribute to the CodeName property and set the ProtectionLevel to Sign. Add a MessageBodyMember attribute to the SecretHandshake property and set the ProtectionLevel to EncryptAndSign.B. Add a DataProtectionPermission attribute to the each property and set the ProtectData property to True.C. Add an XmlText attribute to the CodeName property and set the DataType property to Signed. Add a PasswordPropertyText attribute to the SecretHandshake property and set its value to True.D. Add an ImmutableObject attribute to the CodeName property and set its value property to True. Add a Browsable attribute to the SecretHandshake property and set its value to False. Answer: B 100% Full Money Back Guarantee Promised By Braindump2go to All 70-513 Exam Candiates: Braindump2go is confident that our NEW UPDATED 70-513 Exam Questions and Answers are changed with Microsoft Official Exam Center, If you cannot PASS 70-513 Exam, nevermind, we will return your full money back! Visit Braindump2go exam dumps collection website now and download 70-513 Exam Dumps Instantly Today!

## **TS: Windows Communication Foundation Development wit**

### **Microsoft .NET Framework 4: 70-513**

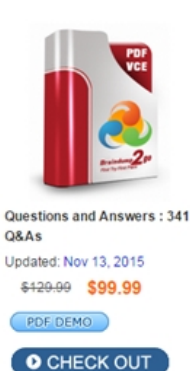

#### Product Description Exam Number/Code: 70-513

#### Exam Number/Code: 70-513

"TS: Windows Communication Foundation Development with Microsoft .NET Fra known as 70-513 exam, is a Microsoft Certification. With the complete collection and answers, Braindump2go has assembled to take you through 341 Q&As to yo Exam preparation. In the 70-513 exam resources, you will cover every field and o Microsoft MCPD helping to ready you for your successful Microsoft Certification

#### **Free Demo Download**

Braindump2go offers free demo for 70-513 exam (TS: Windows Communication Development with Microsoft .NET Framework 4). You can check out the interface quality and usability of our practice exams before you decide to buy it.

Printable PDF Premium VCE + VCE Simulator

 FREE DOWNLOAD: NEW UPDATED 70-513 PDF Dumps & 70-513 VCE Dumps from Braindump2go: http://www.braindump2go.com/70-513.html (341 Q&A)